Министерство культуры Российской Федерации Федеральное государственное бюджетное образовательное учреждение высшего образования <del>Уфимский государст</del>венный институт искусств имени Загира Исмагилова Документ подписан простой электронной подписью Информация о владельце: ФИО: Альмухаметов Ильмар Разинович Должность: и.о. ректора Дата подписания: 04.11.20<u>23 22:05:38</u> Уникальный программный ключ: 5c40dd1ca2d924f372ffcd2048da9b4d77fd60ea

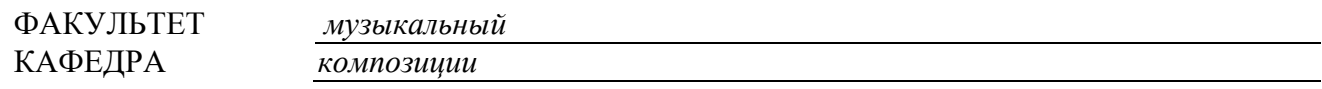

#### РАБОЧАЯ ПРОГРАММА

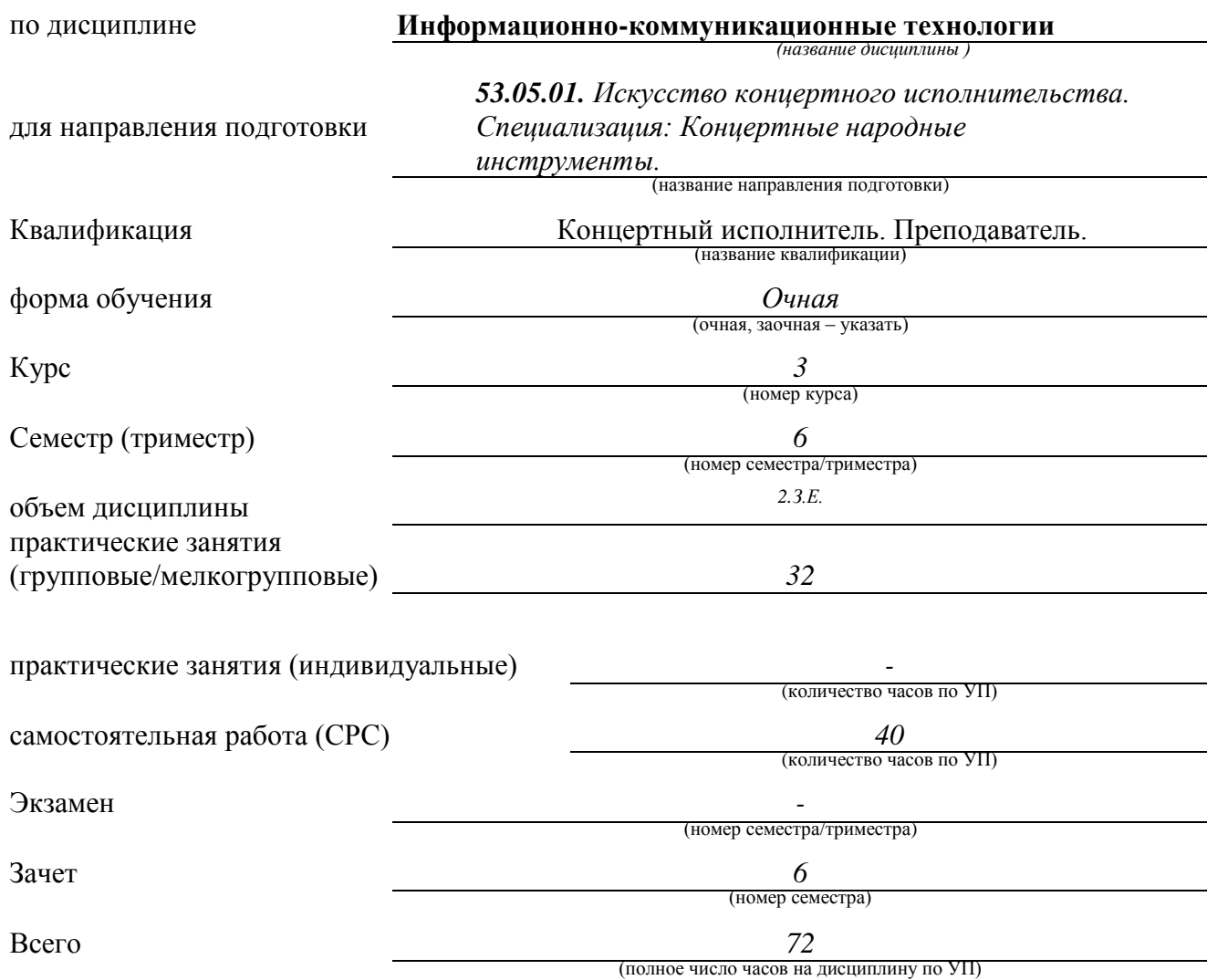

Уфа – 2023

#### Рабочая программа составлена с учетом требований Федерального государственного образовательного стандарта высшего образования

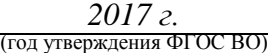

Составитель *Преподаватель кафедры композиции*

(должность составителя, название кафедры)

*Ризванова Лидия Каусаровна* (ФИО составителя) (подпись)

Рабочая программа одобрена кафедрой эстрадно-джазового исполнительства Протокол № 1от « 28» 08 2023 г.

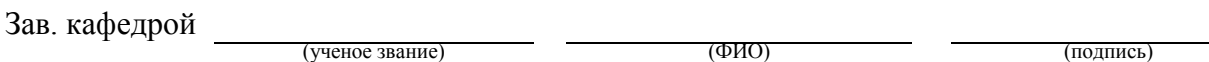

# С О Д Е Р Ж А Н И Е

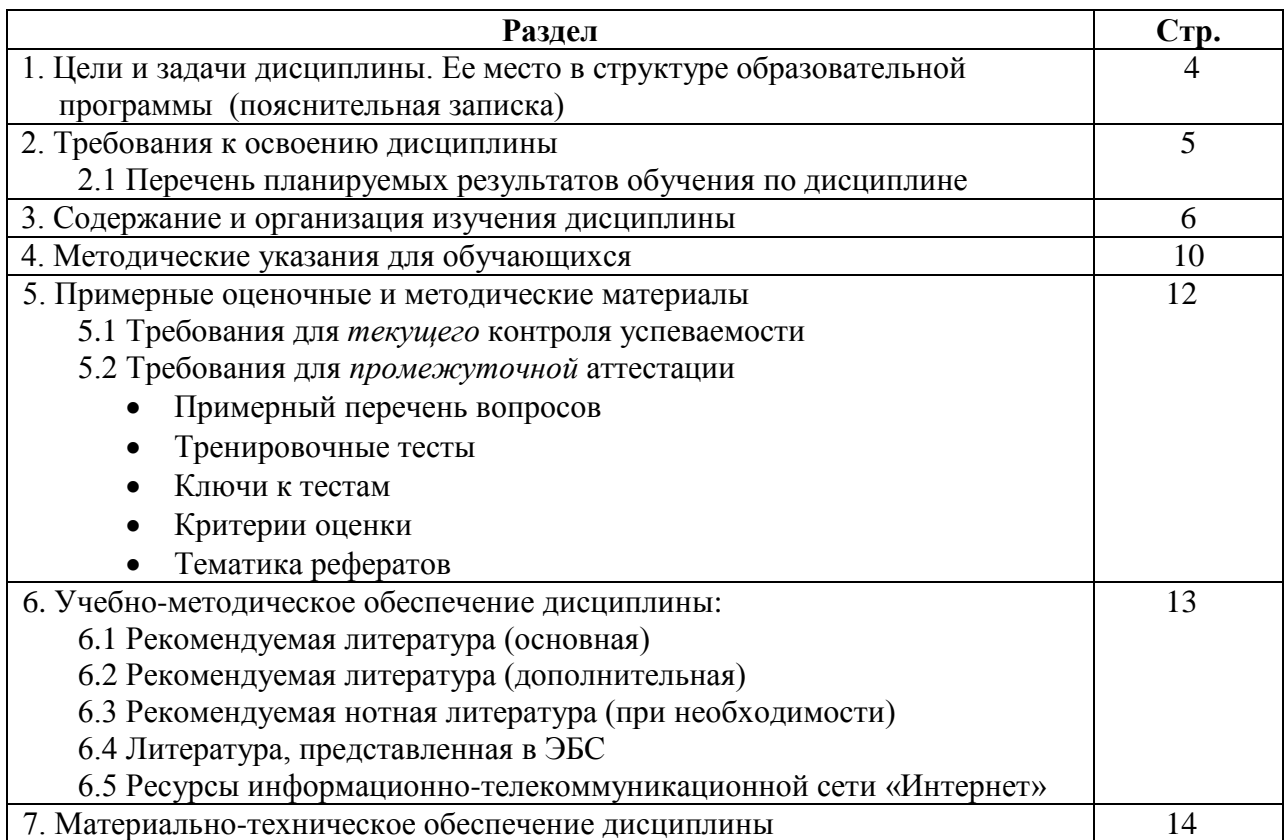

#### *1. ЦЕЛИ И ЗАДАЧИ ДИСЦИПЛИНЫ. ЕЕ МЕСТО В СТРУКТУРЕ ОБРАЗОВАТЕЛЬНОЙ ПРОГРАММЫ (ПОЯСНИТЕЛЬНАЯ ЗАПИСКА)*

**Целью** дисциплины является выработка у студентов-музыкантов потребности и умения самостоятельно использовать динамично развивающиеся компьютерные технологии в целях повышения эффективности своей профессиональной деятельности – исполнительской и педагогической; воспитание компетентного и современного музыканта-специалиста, разбирающегося во многих направлениях программного обеспечения с практическим применением в художественно-творческой деятельности на уровне пользователя.

**Задачами** дисциплины является изучение возможностей современных компьютерных технологий в работе с музыкальным звуком и мультимедиа ,основ MIDIтехнологии как общепринятого компьютерного формата музыкальных данных; освоение музыкально-интеллектуального инструментария (компьютерного нотного набора и редактирования, инструментовки и аранжировки с помощью программных, секвенсоров); исследование музыкальных ресурсов сети Интернет; изучение связей музыкальной информатики с традиционными для музыканта теоретическими и историческими дисциплинами - сольфеджио, гармонией, полифонией, инструментовкой, историей музыки и др.

В современных условиях знакомство с электронным оборудованием, владение персональным компьютером, умение пользоваться новыми информационными технологиями становится всѐ более необходимым для квалифицированной работы в самых различных отраслях производства, науки и культуры, в том числе в области музыкального искусства. Основы этих знаний даются в средней школе. В музыкальных училищах и колледжах предусмотрено изучение дисциплины «Музыкальная информатика», цель которой сформировать у учащихся первоначальные представления о возможностях современных компьютерных технологий в работе с музыкальным звуком и мультимедиа. В музыкальном высшем учебном заведении (консерватории, институте или академии искусства) эти представления должны быть расширены и углублены. Но главная цель заключается в том, чтобы выработать у студентов-музыкантов потребность и умение самостоятельно использовать динамично развивающиеся компьютерные технологии в целях повышения эффективности своей профессиональной деятельности – исполнительской и преподавательской.

Педагогический опыт подсказывает, что положительный результат изучения Современных информационных технологий в музыкальном вузе может быть достигнут только в том случае, если планируемая тематика нацелена на решение конкретных, практически ясных и понятных музыканту задач. Также необходимо учесть как сложившиеся традиции музыкального образования, так и средний уровень подготовленности контингента обучающихся (не секрет, что большинство студентов музыкального вуза имеет весьма общие представления об естественнонаучных и технических дисциплинах). Поэтому в тематический план курса не включено изучение языков программирования, методологии составления компьютерных программ, особенностей функционирования разнообразных информационных систем. Вместо этого включено изучение компьютерных программ и оболочек, необходимых практически каждому пользователю ЭВМ независимо от профессиональной деятельности. В их числе наиболее популярные программы-редакторы, табличные процессоры, графические среды, браузеры сети Интернет. Также включены более узкоспециализированные (для музыканта) редакторы: нотаторы, секвенсоры, самплеры

Дисциплина входит в базовую часть Блока «Дисциплины» структуры ООП и является обязательной для изучения.

## *2. ТРЕБОВАНИЯ К ОСВОЕНИЮ ДИСЦИПЛИНЫ*

Дисциплина участвует формировании следующих компетенций, являющихся результатом освоения ООП: ОПК-5. Способен решать стандартные задачи профессиональной деятельности с применением информационно-коммуникационных технологий и с учетом основных требований информационной безопасности

#### *2.1 Перечень планируемых результатов обучения по дисциплине*

В результате освоения дисциплины обучающийся должен:

Знать:

Особенности информационно-коммуникационных технологий; основные требования информационной безопасности

Уметь:

Использовать информационно-коммуникационные технологии в профессиональной деятельности;

Владеть:

навыками работы со средствами ИКТ и специализированным программным обеспечением

## **3. СОДЕРЖАНИЕ И ОРГАНИЗАЦИЯ ИЗУЧЕНИЯ ДИСЦИПЛИНЫ**

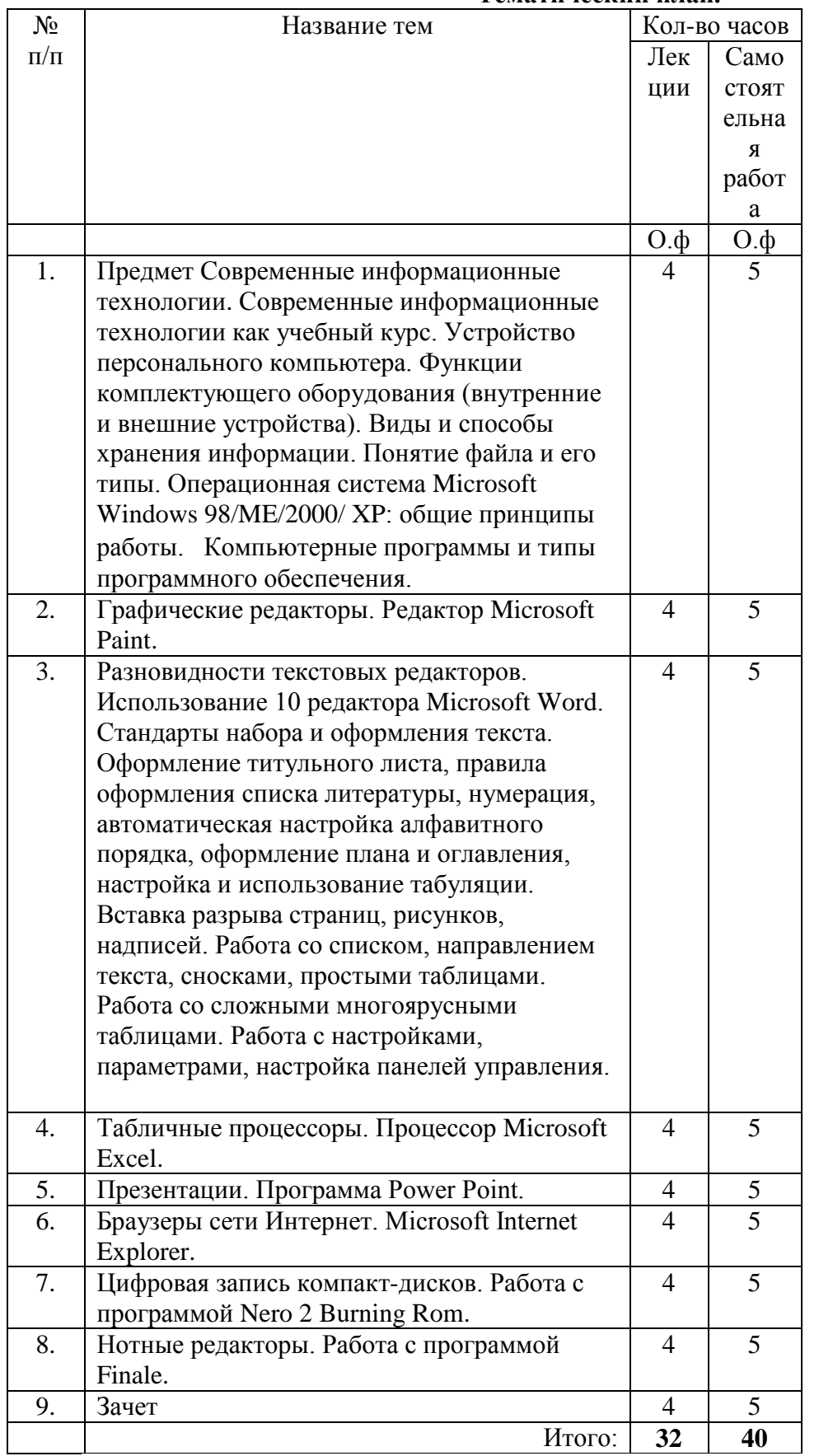

#### **Тематический план.**

**Содержание курса:**

Тема 1. Предмет Современные информационные технологии. Современные информационные технологии как учебный курс. Устройство персонального компьютера. Функции комплектующего оборудования (внутренние и внешние устройства).

Понятие информации. Музыкальная информация и еѐ предметные границы. Универсальные принципы и способы цифровой записи, отображения и моделирования информации, в том числе музыкальных сообщений: акустических и интонационных параметров звука, нотного текста, особенностей исполнительской манеры.

Компьютеризация музыкальной деятельности как объективный социокультурный процесс. Технические возможности современного электронного оборудования в формализации музыкальных представлений и знаний о музыке.

Электронные средства управления музыкальным звуком, синтеза и преобразования звука, создания нотных партитур, сканирования нотного текста и перевода его в параметрические данные. Использование компьютера в процессе музыкальной аранжировки и сочинения музыки. Применение новых информационных технологий в музыкальном исполнительском искусстве (автоматический режим исполнительской версии), в музыкальной науке (статистические методы музыкального анализа, психоакустические исследования), в музыкальной педагогике (электронные учебники, дистанционное обучение).

Роль курса Современные информационные технологии в подготовке современного музыканта-специалиста. Цель и задачи вузовского курса Современные информационные технологии. Порядок распределения тематического материала. Содержание практических, в том числе самостоятельных занятий. Итоговые зачетные требования.

Компьютер как инструмент интеллектуальной деятельности. Стандартная конфигурация персонального компьютера. Наименование и технические характеристики основных узлов и устройств, их назначение.

Системный блок и внутренние устройства (комплектующие): центральный процессор (CPU), системная плата (chipset), оперативная память (RAM), видеоплата, звуковая карта, постоянная память (ROM), жесткий диск (HDD), дисководы (FDD), оптические дисководы (CD-ROM, CD-RW, DVD, DVD-RW).

Внешние устройства ввода и вывода информации (периферия). Виды и функциональное назначение стандартного периферийного оборудования: монитор, принтер, акустические системы, алфавитно-цифровая клавиатура, MIDI- клавиатура, манипулятор «мышь», сканер, модем.

Порядок работы и условия корректного взаимодействия узлов и устройств, «сбои» и способы их преодоления. Основные пользовательские правила и предупредительные меры.

Единицы компьютерной информации (бит, байт, Кб, Мб, Гб). Понятия: «данные», «файл». Способы представления различных типов данных в компьютере.

Иерархическая структура организации данных в персональном компьютере. Папки, директории, каталоги. Файловые менеджеры.

Разновидности файлов: исполняемые файлы, файлы конфигурации, файлы- библиотеки, файлы-документы (текстовые, графические, звуковые). Типовые расширения файлов.

Понятие операционной системы. Операционная система Microsoft Windows 98/ME/2000/XP. Графический интерфейс Windows в пользовательском режиме. Настройка и стандартизация интерфейса.

Уровни и постановка задач. Загрузка операционной системы. Определение задач в меню «Пуск». Главное и подчиненные меню. Содержание основных папок: «Рабочий стол», «Мой компьютер», «Сетевое окружение», «Корзина», «Мои документы» и пр.

Файловый менеджер Windows «Проводник». Операции с папками, файлами и ярлыками: контекстный поиск, запуск файлов, просмотр, присвоение имени, переименование, копирование, перенос, вырезка, удаление, размножение, сортировка, редактирование, архивирование. Буфер обмена.

Запуск и завершение работы приложений. Управление окнами (сворачивание, развертывание, масштабная коррекция, смена расположения).

Ждущий и «спящий» режимы. Ошибки и сбои в работе Windows. Выход из системы.

Понятие «программное обеспечение» (ПО). Роль программного обеспечения в работе персонального компьютера. Основные типы программного обеспечения: системное и прикладное. Назначение и функции системного программного обеспечения.

Назначение и функции прикладного программного обеспечения. Общие сведения о прикладных программах.

Программы-утилиты, в т.ч. архиваторы, просмотрщики (viewers), проигрыватели (players).

Офисные программы (редакторы текста и электронных таблиц, системы управления базами данных, распознаватели текста, переводчики). Состав сервисного пакета Microsoft Office.

Программы для верстки текста. Программы для графики и дизайна. Программы для работы с мультимедиа. Игровые программы.

Виды и способы хранения информации. Понятие файла и его типы. Операционная система Microsoft Windows 98/ME/2000/ XP: общие принципы работы. Компьютерные программы и типы программного обеспечения.

Разновидности мультимедийных программ: звуковые редакторы, MIDI- секвенсоры, нотные редакторы, программы для работы с семплами, программы для работы с видеоизображением.

Техника установки и удаления программ.

Тема 2. Разновидности графических редакторов. Редактор Microsoft Paint.

Понятие графического редактора. Сравнение возможностей популярных графических редакторов: Microsoft Paint, Microsoft Photo Editor, Adobe Photoshop, Corel Photo Paint. Различие между растровой и векторной графической информацией.

Изучение стандартного графического редактора Microsoft Paint. Способы рисования графических примитивов (линия, прямоугольник, эллипс). Раскрашивание и заливка цветом. Изменение формы и цвета объектов. Ввод текста в рисунок.

Вставка рисунков в документ Microsoft Word.

Тема 3. Разновидности текстовых редакторов. Использование редактора Microsoft Word.

Виды текстовых форматов и кодировок текста. Стандартные текстовые редакторы Windows: Notepad и WordPad. Текстовый редактор Microsoft Word.

Создание и редактирование документа в Microsoft Word 2003/XP:

Установка параметров страницы. Набор текста и работа со шрифтами; вставка символов. Вставка сносок. Создание таблиц и работа с таблицами. Форматирование абзацев и фрагментов текста. Создание нумерованных и маркированных списков. Создание колонок. Использование оформительских стилей. Создание рисунков и вставка в документ графических иллюстраций. Использование текстового дизайнера WordArt. Разбивка документа на разделы. Вставка номеров страниц и оформление колонтитулов. Создание оглавлений.

Проверка орфографии и грамматики. Предварительный просмотр и печать документа.

Способы предохранения текста от потерь: быстрое сохранение документа, создание резервных копий. Восстановление документа.

Выполнение практических заданий: подготовка документов (статей, листовок, афиш) c таблицами и графическими вставками в программе Microsoft Word.

Тема 4. Разновидности табличных процессоров. Процессор Microsoft Excel.

Понятие электронной таблицы (spreadsheet). Стандартный табличный редактор Windows: Microsoft Excel.

Создание и редактирование электронной таблицы в Microsoft Excel 2003/XP:

Установка параметров ячейки. Ввод численной и текстовой информации. Копирование и размножение ячейки. Редактирование информации внутри ячейки. Простейшие операции с табличными данными: сортировка по возрастанию и убыванию параметра, подсчет сумм по строкам и столбцам. Сводные таблицы. Многостраничные таблицы. Внедрение таблиц Excel в документ Microsoft Word (технология OLE 2.0).

Способы предохранения данных от потерь: быстрое сохранение таблиц, создание резервных копий. Восстановление таблиц.

Тема 5. Программа Power Point.

Понятие презентации. Создание и редактирование презентации. Установка и оформление слайдов. Ввод текста и рисунков. Настройка эффектов анимации. Смена слайдов. Просмотр презентации.

Способы предохранения текста от потерь: быстрое сохранение документа, создание резервных копий. Восстановление документа.

Тема 6. Принципы работы в сети Интернет и еѐ музыкальные ресурсы.

Понятие «компьютерная сеть». Локальные и глобальные сети. Возникновение и развитие компьютерных сетей.

Интернет и его структура. Понятия «сервер», «сайт». Строение корпоративных и персональных страниц. Главная страница, карта сайта, меню.

Процедура обмена информацией. Сведения о поисковых серверах. WWW – гипертекстовая информационно-поисковая система Интернета. Программа браузер Internet Explorer. Навигация и поиск информации в сети. Выбор имени и ключевых слов. Поисковые системы: AltaVista, Yahoo, Google, Rambler, Yandex, Aport.

Загрузка, сохранение и печать web-станиц и файлов. Работа с электронной почтой. Общение в сети Интернет. Музыкальные ресурсы Интернета. Музыка в сети (Real Audio, архивы MP3 и

MIDI-файлов). Электронные нотные библиотеки. Электронные музыкальные энциклопедии и справочники.

WEB-сайты музыкальных организаций, обществ, учреждений, учебных заведений, издательств, конкурсов, фестивалей. Официальные и альтернативные сайты. Персональные страницы композиторов и музыкантов-исполнителей.

Порядок и техника создания web-сайта.

Тема 7. Запись цифровых компакт-дисков.

Возможности цифровой записи компакт-дисков в домашних условиях. Устройство и типы компакт-дисков: по цифровым форматам (CDAudio, SuperAudio-CD, Video-CD, SuperVideo-CD, CD-ROM), по способу записи (моносессионный и мультисессионный), по возможности перезаписи (CD-R, CD- RW). Необходимое оборудование: привод CD-RW или DVD-RW и его устройство.

Копирование и запись аудио компакт-дисков с помощью программ WinOnCD и Nero Burning ROM.

Создание компакт-дисков в формате MP3 на основе копирования и конвертирования CDAudio.

Тема 8. Нотные редакторы. Работа с программой Sibeluis.

Назначение и функции нотно-издательских систем и редакторов. Основные требования к программам данного типа: набор музыкальных символов и их полиграфическое качество, возможность озвучивания партитуры.

Особенности работы с программой Sibelius 4.0:

Структура, интерфейс, функции основных «окон» программы. Настройка нотоносцев и тактов. Установка и изменение размера, ключа и тональности.

Способы ввода данных: MIDI-клавиатура, манипулятор «мышь», алфавитно- цифровая клавиатура компьютера. Простой и скоростной ввод нот и пауз. Группировка длительностей. Создание межстрочных групп и внутритактовая работа с нотами. Нестандартные обозначения нот. Расстановка динамических оттенков и артикуляционных знаков. Расстановка графических указаний (лиг, линий и др.). Вставка текстовых обозначений. Работа с выделенными участками (глобальные преобразования, копирование, вставка).

Форматирование страницы. Вставка дополнительных нотоносцев и скрытие нотоносцев. Печать партитур.

Дополнительные возможности программы. Воспроизведение и сохранение введенного текста как MIDI-файла, возможность распознавания сканированного нотного текста (модуль SmartScore). Импорт и экспорт графических файлов: использование данной возможности для создания нотных примеров с последующей вставкой в текстовый документ Microsoft Word.

Выполнение практических заданий: подготовка фрагментов нотного набора партитуры (разной сложности), подготовка нотных примеров и вставка в документ Microsoft Word.

#### **4. МЕТОДИЧЕСКИЕ УКАЗАНИЯ ДЛЯ ОБУЧАЮЩИХСЯ**

При изучении дисциплины Современные информационные технологии обучающийся должен проводить тщательную работу над методической литературой, изучать лекций педагога, подготовить к семинарам выступления по темам занятий.

Учебный курс является составной частью подготовки специалистов с высшим музыкальным образованием и входит в цикл вариативную часть общепрофессиональных дисциплин. Он предусматривает приобретение и углубление теоретических знаний и практических навыков музыкантов-исполнителей в области новых информационных технологий применительно к задачам профессиональной деятельности.

В современных условиях знакомство с электронным оборудованием, владение персональным компьютером, умение пользоваться новыми информационными технологиями становится всѐ более необходимым для квалифицированной работы в самых различных отраслях производства, науки и культуры, в том числе в области музыкального искусства. Основы этих знаний даются в средней школе. В музыкальных училищах и колледжах предусмотрено изучение дисциплины «Музыкальная информатика», цель которой сформировать у учащихся первоначальные представления о возможностях современных компьютерных технологий в работе с музыкальным звуком и мультимедиа. В музыкальном высшем учебном заведении (консерватории, институте или академии искусства) эти представления должны быть расширены и углублены. Но главная цель заключается в том, чтобы выработать у студентов-музыкантов потребность и умение самостоятельно использовать динамично развивающиеся компьютерные технологии в целях повышения эффективности своей профессиональной деятельности – исполнительской и преподавательской.

Педагогический опыт подсказывает, что положительный результат изучения Современных информационных технологий в музыкальном вузе может быть достигнут только в том случае, если планируемая тематика нацелена на решение конкретных, практически ясных и понятных музыканту задач. Также необходимо учесть как сложившиеся традиции музыкального образования, так и средний уровень подготовленности контингента обучающихся (не секрет, что большинство студентов музыкального вуза имеет весьма общие представления об естественнонаучных и технических дисциплинах). Поэтому в тематический план курса не включено изучение языков программирования, методологии составления компьютерных программ, особенностей функционирования разнообразных информационных систем. Вместо этого включено изучение компьютерных программ и оболочек, необходимых практически каждому пользователю ЭВМ независимо от профессиональной деятельности. В их числе наиболее популярные программы-редакторы, табличные процессоры, графические среды, браузеры сети Интернет. Также включены более узкоспециализированные (для музыканта) редакторы: нотаторы, секвенсоры, самплеры.

Обязательный минимум содержания курса Современные информационные технологии включает: изучение основ MIDI-технологии как общепринятого компьютерного формата музыкальных данных, освоение музыкально-интеллектуального инструментария (компьютерного нотного набора и редактирования, инструментовки и аранжировки с помощью программных секвенсоров), исследование музыкальных ресурсов сети Интернет. Кроме того, студент должен получить представление о возможностях и путях связи музыкальной информатики с традиционными для музыканта теоретическими и историческими дисциплинами – сольфеджио, гармонией, полифонией, инструментовкой, историей музыки и др.

Примерный учебный план рекомендует прохождение всего этого материала в течение одного семестра из расчета 36 часов практических занятий под руководством преподавателя. Задача учебного заведения – технически и организационно обеспечить студентам возможность такой работы. Это требование является необходимым условием изучения дисциплины, которая предполагает индивидуальное (персональное) освоение студентами тех или иных компьютерных программ.

Составляя примерную программу курса, авторы старались учесть как сложившиеся традиции музыкального образования, так и средний уровень подготовленности контингента обучающихся. Не секрет, что большинство студентов музыкального вуза имеет весьма общие представления об естественнонаучных и технических дисциплинах. Кроме того, в познавательной деятельности музыканта значительную роль играет образно-ассоциативный механизм. Принимая это во внимание, необходимо укладывать содержательную часть курса, независимо от степени сложности изучаемых вопросов, в предпочтительные для музыканта образные формы и обязательно сопровождаться звуковыми и визуальными иллюстрациями, т.е. пропускаться педагогом через призму знакомого и хорошо известного.

Следует также иметь в виду, что часть студентов могли не получить полноценного объема знаний и навыков по начальному курсу музыкальной информатики в музыкальных училищах и колледжах в силу новизны этой дисциплины, которая только начинает вводиться и требует времени для соответствующего технического и кадрового обеспечения. Для некоторых студентов, не имеющих среднего профессионального музыкального образования (например, среди обучающихся на вокальном или музыкальноэстрадном факультете), этот курс вообще может быть незнакомой дисциплиной, причѐм кто- то из них даже не владеет компьютером. Но наряду с этим, другие студенты способны не только хорошо разбираться в принципах работы на ПК, но и достаточно грамотно пользоваться теми или иными профессиональными компьютерными программами. Вследствие этого учебная программа, с одной стороны, должна быть рассчитана на разный уровень подготовки студентов, т.е. не избегать изложения простых вопросов, а с другой – развивать уже имеющиеся навыки. Последнее должно достигаться через изучение самых последних версий компьютерных программ и через индивидуальный характер заданий для самостоятельной работы. В принципе же индивидуальный подход к студентам в изучении курса музыкальной информатики, особенно в процессе руководства их самостоятельной работой, должен проявляться не в меньшей степени, чем при преподавании любой другой общепрофессиональной или специальной дисциплины.

Таким образом, проблематика дисциплины построена из расчета последовательного освоения сначала стандартных пользовательских навыков и операций, а затем приобретения необходимых знаний о специфических музыкальных функциях компьютера. Соответственно этому тематический план курса включает два раздела: общий и специальный. Во втором разделе основное внимание уделено изучению способов компьютерного представления музыкальных данных, ознакомлению с электронным музыкальным оборудованием и освоению тех программ, без которых компьютеризация музыкальной деятельности невозможна, т.е. секвенсоров, звуковых и нотных редакторов. При этом предлагается изучать принципы работы с программами, которые являются наиболее популярными и в то же время предоставляют немалые возможности для профессиональной работы.

Изучение курса Современные информационные технологии завершается подведением итогов в форме дифференцированного зачѐта, который выставляется по результатам выполнения индивидуальных практических заданий, связанных с применением компьютерных программ.

## **5. ПРИМЕРНЫЕ ОЦЕНОЧНЫЕ И МЕТОДИЧЕСКИЕ МАТЕРИАЛЫ**

5.1 Требования для *текущего* контроля успеваемости Текущий контроль успеваемости проводится на семинарах и включает в себя:

- выступления (ответы)обучающихся по темам занятий
- проверки письменных работ

### 5.2 Требования для *промежуточной* аттестации

Для сдачи зачета по хороведению студент должен:

- написать тренировочный тест
- представить и защитить реферат
- ответ на вопрос по любой теме курса
- привести примеры, освещающие каждое положение рассматриваемого вопроса

#### *Примерный перечень вопросов*

- *1. Создание рисунков в графической программе.Совместимость графических файлов с различными программами.*
- *2. Набор и редактирование текстов.*
- *3. Набор и редактирование таблиц.*
- *4. Создание презентаций.*
- *5. Работа с поисковыми системами.*
- *6. Ввод и вывод цифровой информации.*
- *7. Набор и редактирование нотного текста*

## *Критерии оценки*

Для получения зачета обучающийся должен:

- правильно ответить на 2/3 вопросов тренировочного теста
- убедительно защитить реферат
- дать полный ответ по любой теме курса
- аргументировано приводить примеры по положениям рассматриваемого вопроса

#### *Тематика рефератов:*

## **6. УЧЕБНО-МЕТОДИЧЕСКОЕ ОБЕСПЕЧЕНИЕ КУРСА 6.1. Рекомендуемая литература (основная)**

#### **№ и наименование**

1.Титце У., Шенк К. Полупроводниковая схемотехника. 12-е изд. Том I: Пер. с нем. - М.: ДМК Пресс, 2008. - 832 с.: ил.

2. Хоровии П., Хилл У. Искусство схемотехники. 5-е изд. –М.: Мир, 1998.

#### **6.2. Рекомендуемая литература (дополнительная)**

1. Писбетт А. Звуковая студия / Пер. с англ. М.: Редакция "IN/OUT", 1996. Кн. 1.

2. Аперт В., Райхардт В. Основы техники звукоусиления. М.: Радио и связь, 1984.

3. Болгаров И,, Ефимов А., Никонов А, Стереофоническое вещание. М.: Радио и связь, 1993.

4. Фрай Д. Микширование живого звука / Пер. с англ. М.: Редакция "IN/OUT", 1996. Кн. 3.

5. Дементьев С. Б., Ершов К. Е. Звукотехнические системы и комплексы. Комплекс записи музыки: Учеб. пособ. Л.: ЛИКИ, 1991.

6. Дементьев С. Б., Ершов К. Е. Звукотехнические системы и комплексы. Комплекс речевого озвучивания: Учеб. пособ. Л.: ЛИКИ, 1991.

- 7. Закс А., Клименко Г. Измерения в практике звукозаписи. М.: Искусство, 1984.
- 8. Bruce Bartlett. Stereo microphone techniques. 1991.
- 9. John Berwick. Microphones; Technology and Technique (3rd edition). 1990.
- 10. Francis Rumsey. MIDI systems and control. 1994.

#### **6.3 Рекомендуемая нотная литература**

#### **6.4 Литература, представленная в ЭБС**

- 1. [Клоц М.](https://e.lanbook.com/reader/book/1994/#authors) [Школа игры на ударных инструментах: Учебное пособие.](https://e.lanbook.com/reader/book/1994/#book_name) [https://e.lanbook.com/reader/book/1994/#1;](https://e.lanbook.com/reader/book/1994/#1)
- 2. [Толмачев Ю., Дубок В.,](https://e.lanbook.com/reader/book/61370/#authors) [Духовые инструменты. История исполнительского](https://e.lanbook.com/reader/book/61370/#book_name)  [искусства.](https://e.lanbook.com/reader/book/61370/#book_name)
	- [https://e.lanbook.com/reader/book/61370/#1;](https://e.lanbook.com/reader/book/61370/#1)
- 3. [Столяр Р.,](https://e.lanbook.com/reader/book/75549/#authors) [Современная импровизация. Практический курс для фортепиано.](https://e.lanbook.com/reader/book/75549/#book_name) [https://e.lanbook.com/reader/book/75549/#1;](https://e.lanbook.com/reader/book/75549/#1)
- 4. [Мозонько А.,](https://e.lanbook.com/reader/book/46014/#authors) [Методика работы с эстрадным оркестром: работа над](https://e.lanbook.com/reader/book/46014/#book_name)  [исполнительским ансамблем в эстрадном оркестре.](https://e.lanbook.com/reader/book/46014/#book_name) [https://e.lanbook.com/reader/book/46014/#book\\_name;](https://e.lanbook.com/reader/book/46014/#book_name)

### **6.5. Ресурсы информационно-телекоммуникационной сети "Интернет"**

- 1. http://classic-online.ru/
- 2. <http://notes.tarakanov.net/>
- 3. <http://tvkultura.ru/>
- 4. [http://www.belcanto.ru](http://www.belcanto.ru/)
- 5. <http://www.mezzo.tv/>
- 6. Электронный джазовый журнал (электронный адрес: [jazz.ru\)](http://www.jazz.ru/).
- 7. Материалы электронного сайта [http://www.yspu.yar.ru.](http://www.yspu.yar.ru/)
- 8. Информация о джазе: [lib.ua-ru.net›](http://www.lib.ua-ru.net/)[diss/cont/159798.html](http://www.lib.ua-ru.net/diss/cont/159798.html)
- 9. Этюды и пьесы: [mirknig.com›](http://mirknig.com/)[knigi…dzhazovye-etyudy…fortepiano.html](http://mirknig.com/knigi/kultura/1181568466-dzhazovye-etyudy-i-pesy-dlya-fortepiano.html)
- 10. "Главный ход джаза". Г.Бондаренко. Учебно-методическое пособие для средних и высших учебных заведений; Blues Riffs for Piano by Ed baker; Lieberman - Keyboard Harmony and Improvisation-Volume I; Lieberman - Keyboard Harmony and Improvisation-Volume II: электрон.адрес: [jazzochek.info](http://jazzochek.info/)[›piano.html.](http://jazzochek.info/piano.html)
- 11. [http://www.therecordcollector.org](http://www.therecordcollector.org/)
- 12. <http://orpheusmusic.ru/publ/124>
- 13. [http://intoclassics.net](http://intoclassics.net/)
- 14. [http://www.imslp.org](http://www.imslp.org/)
- 15. <https://www.music-theory.ru/index.php?lang=ru>
- 16. <https://muzrock.com/teoriya-muzyki>
- 17. <https://music-education.ru/notnaya-gramota/>

## **7. МАТЕРИАЛЬНО-ТЕХНИЧЕСКОЕ ОБЕСПЕЧЕНИЕ ДИСЦИПЛИНЫ**

Учебные аудитории: 2-14, 2-23, 2-34, 2-24 – общая площадь 100 кв.м**.;**

Оборудование учебных аудиторий: синтезатор «Iamaha» DGХ-640 (ауд.2-23), 6 фортепиано, учебные столы, пульты;

Класс ансамбля и ударных инструментов: 3-12- ударная установка, бонги, кавбелл, маракасы; маримба, виброфон; активная акустическая система, басовый усилитель;

Кафедральная техника: 2 компьютера, 2 принтера, сканер, ксерокс, фонд записей «минус 1»(для всех инструментов), аудио и видео записей, проигрыватель пластинок;

Комплект лицензионного программного обеспечения: Windows 10 Professional;

Kaspersky Endpoint Security 1 year № договора 2368-

ПО/2023/03011000284232506540 от 07.04.2023

Кабинет звукозаписи: видео и аудиотехника, домашний кинотеатр, фонд видео и аудиозаписей, 2 цифровых видеокамеры;

Компьютерный класс:12 компьютеров, выход в Интернет, сканер, ксерокс, фонд учебных программ.

Библиотека, читальный зал с выходом в сеть Интернет;

Студия звукозаписи с комплектом оборудования для студийной и концертной звукозаписи.